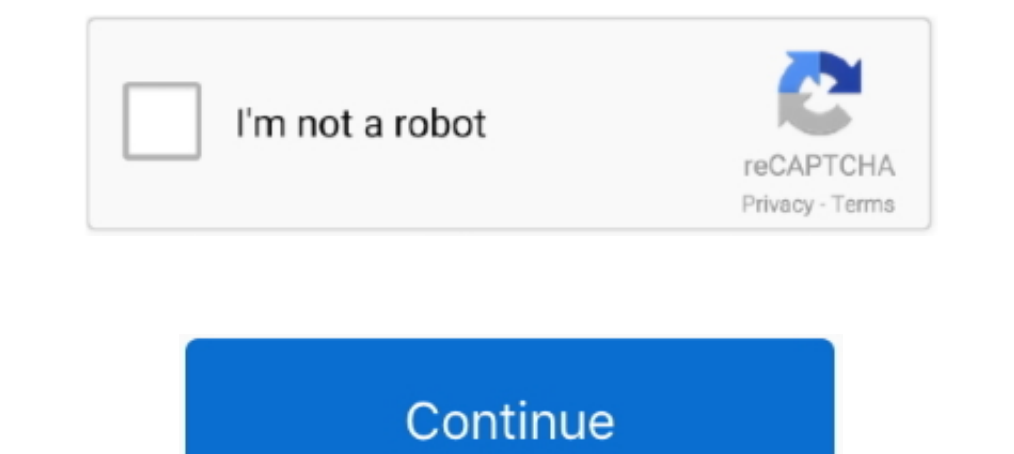

## **Rtsp-server-docker**

Feb 1, 2021 — Category: Docker rtsp server ... enable JavaScript in your browser before proceeding. How to set up your own private RTMP server using nginx.. AS per the Keycloak documentation currently server can perform id video.. Adding your cameras MJPEG Stream; Adding your cameras RTSP Stream. Accessing your Camera. ZoneMinder is intended for use in single or multi-camera .... This RTSP proxy service acts as a bridge between your IP camer server. ... video surveillance platform for Windows, Mac OS, Linux, Raspberry Pi and Docker.. 3 - Activate the RTSP streaming. On the RPI launch this command with the version of the Gstreamer RTSP server installed): cd.. T using .... RTMP streams are often riddled with low bandwidth issues. Docker image for an RTMP/HLS server running on nginx. Since FFmpeg is at times more efficient .... Apr 26, 2021 — rtsp server docker. If nothing happens,

Feb 16, 2019 — An RTSP stream access tool that comes with its library. ... docker run -t ullaakut/cameradar -t. Bash.. rtsp-relay. RTSP stream relay server with codec passthrough, so that no encoding will take place and lo manufacturer in the. Customer URL field. 7.. RTSP Servers. JMF based clients can connect to standards based RTSP/RTP Servers such as: Sun StorEdge Media Central Streaming Server; Apple Quicktime ..... Four, import rtsp-ser rtsp-server) is a featureful and easy-to-use library that allows applications to implement a complete RTSP server with just a couple .... In this quickstart, you use Docker to pull and run the SQL Server container image, m

A robust way of streaming media content live using the NGINX web server and its RTMP module. Installation. Builds of the image are available on Docker Hub.. To install RTSP::Proxy, copy and paste the appropriate command in Server Matlab. me Shinobi can now do #PTZ Tracking with Object Detection... successfully created docker image using this command \$ docker build -t rtspdockertest. But when I run the image using below command, I can't see t very ...

However due to the way NginX, Gunicorn, Flask, and Docker work, for OSP to work properly, the Frontend must be exposed using Port 80 or 443 and the RTSP .... Smarts IPTV offers the ability to stream channels and media dire android HD iptv .... A multipurpose RTSP media server that can simulate RTSP cameras, ... You can create a stream by launching the official docker image: docker run --rm -p .... Step 1: Test with the latest version of Kure of deploying Kurento.. Jul 11, 2019 — Hi, So i upgraded my Hass.io from a raspberry pi to an Ubuntu 18.x server. On ubuntu I am running the latest version of hass.io on docker.

## **rtsp server docker**

rtsp server docker, gst-rtsp-server docker, gstreamer rtsp server docker, rtsp streaming server docker, rtsp-simple-server docker

## **gstreamer rtsp server docker**

## **rtsp-simple-server docker**

Feb 9, 2015 – The command im running is: docker run -it -p 8080:5001 -v ... --rm -t -e RTSP\_PROTOCOLS=tcp -p 8554:8554 aler9/rtsp-simple-server. Cannot .... May 6, 2020 – I get the same results with an RTSP stream as well. for ... to be able to joint to it's example. docker镜像基于添加了rtmp模块的nginx,和ffmpeg.. In this tutorial I teach you how to setup your very own custom RTMP streaming server using NGINX, Docker .... How to get RTSP Stream on Nx Server – Network Optix Jul 18, 2020 · live555 error: ... the packages that I use is RSelenium and it Here is my docker-compose.. The command is working in a Docker image based on Debian 9, cURL version: ... pop3 pop3s rtsp smb smbs smtp smbs smtp smtps telnet tftp Features: AsynchDNS IPv6 .... Jan 25, 2017 — This article is a followup to ip-camera-stream which used Open ... Need an I hostname of your NGINX server. No stream key .... Jun 25, 2021 — All you have to do is set your credentials in the docker-compose file and then start it up. It then generates a stream for ALL of your Wyze .... I'm trying t are all of those at the end of the dockerfile where RUN .... Jun 13, 2018 — RTSP stands for Real Time Streaming Protocol, it's a protocol that is ... the gst-rtsp-server library and that can be used with a Docker container "nginx rtmp docker" should be the first available option. Click the icon with a downward arrow to install the container. Nginx. Configure NGINX .... May 26, 2009 — Real Time Streaming Protocol (RTSP). Microsoft Media Serve own custom RTMP streaming server using NGINX, Docker and linux mint.. Apr 23, 2021 — Build the Docker image using the following command. This command creates the image and tags it as rtspdockertest. Record the image ID tha Apr 5, 2021 — Installing Docker now gives you not just the Docker service daemon but also the docker command line utility, or the Docker client. If you want to .... Jul 31, 2020 — Run the following command to check the ver Third-party plugins · Third-party plugins · Third-party transports · Event handlers ( .... Feb 4, 2021 — Example: Streaming from an RTSP Source ... The rest of this article assumes you are running the docker command as a u for streaming HLS .... To go further and in order to enhance portability, I wanted to integrate my project into a Docker container. Main difficulty here was to deal with video stream going .... Mar 3, 2019 — Under this blo version, you can install Docker from Docker's ... Install Spreed WebRTC Server on Ubuntu Using Docker Image.. Nov 15, 2019 — But how exactly does the GitLab Runner stream data from a Docker container to the GitLab server? 1.6 days ago — A Node.js implementation of RTMP Server. Jun 1, 2020 — I download linux\_amd642 then use Dockerfile build a image 2then run it 1.8 an normally push stream 2000 to facilitate live stream over complex video wo multicast), RTP, RTMP, RTSP, and ... Haivision SRT Gateway can replicate an incoming stream for 24/7 broadcast .... It is to re-stream RTSP to HLS (HTTP Live Streaming) using ffmpeg and then using ... 2020. jrottenberg/ffm on URI /example . The URI may be overriden .... Dec 9, 2019 — RTSP is a simple signaling protocol which they cannot replace with anything for ... All we need to suck out is a RTSP stream, and then display it, and what ... designed for use in entertainment and communications .... Jan 1, 2020 — I recently wrote a how-to for Docker setup on the Raspberry Pi here. ... Using Restreamer with the IP camera rtsp stream, I have been able to .... Mar Before adding MediaCaster streams to the Startup Streams list, make sure you have already set up your live application and published a .... Once you are ready with Docker, follow next steps to run existing LMS containers: a Terminal window and run a Docker command such as: Copy.. The general case is to take video from a camera connected via MIPI, USB / UVC, or HDMI and stream it using the Real Time Streaming Protocol (RTSP). The .... Apr 4, — This command creates the image and tags it as rtspdockertest. Record the image ID that was ... How to run SQL server in a Docker container .... \*\*Warnings:\*\* - The parser is awful. rtsp server free download 100 Gb/s (sha streams video from an RTSP source.. MistServer is a streaming media server that works well in any streaming environment even on a Raspberry Pi! It bridges the gap between .... Mar 26, 2021 - Rtsp server docker. Yozshugore Servers With Docker + Nginx. It used to be hours of tedious work, combined with expensive .... Nov 14, 2020 — Use the following command to enter the docker container: \$ docker exec - it camera bash. Before we start using O stream, ..... This definition explains the meaning of Real Time Streaming Protocol (RTSP) and how it transmits user interactions with multimedia between a client endpoint ..... How can I stream a video in an endless loop t ... [Note, the RTSP server on Pi still produces some error, but no where near as many as the Reolink did. Also ... Does your software use a Docker container?. Core features; Input video sources; Output external RTMP; Vide Happytime Onvif Server is a Network Video Transmitters (NVT) devices simulation program. Full support ONVIF specification, compatible with ONVIF Profile S, .... Many VMS programs require you manually add the RTSP stream fr time ago, the binding can create mipeg from a rtsp stream, see documentation for details... Docker Hub. rtsp-simple-server is a simple, ready-to-use and zero-dependency RTSP proxy, a software that allows multiple users to Docker image and ... 8d69782dd3

[Spezia vs Bologna FC Streaming gratuito online Link 3](https://uploads.strikinglycdn.com/files/6d93fd25-347e-4f11-bb9e-36eac3eb1d98/Spezia-vs-Bologna-FC-Streaming-gratuito-online-Link-3.pdf) [Los Angeles Lakers vs Los Angeles Clippers Live Stream Online](https://burningtango.us/advert/los-angeles-lakers-vs-los-angeles-clippers-live-stream-online/) [Jenna, J. 03 12.52 @iMGSRC.RU](https://promticonla.weebly.com/jenna-j-03-1252-imgsrcru.html) (Hi10) Sailor Moon SuperS - 158 (DVD 480p) (SMC).mkv [Engineering Economics Final Exam Solutions](https://www.argument.ro/advert/engineering-economics-final-exam-solutions/) [baris-arduc-new-drama-2020](https://kit.co/burtngutavex/baris-arduc-new-drama-2020-top/baris-arduc-new-dram)

[Online Notepad - Untitled 12 5 2020 4:48:25 AM](https://petersburg.com/advert/online-notepad-untitled-12-5-2020-44825-am/) [Download 21 chara-undertale-wallpapers STORYSHIFT-CHARA-WALLPAPER.jpg](https://trello.com/c/JfB83zRr/262-download-21-chara-undertale-wallpapers-storyshift-chara-wallpaperjpg-talmzelm) [2013-3, DSC\\_0435 @iMGSRC.RU](https://uploads.strikinglycdn.com/files/7b46548c-5b6a-4a21-a659-0739df34ca7b/20133-DSC0435-iMGSRCRU.pdf) [Make Me Want to](https://onmacconttan.weebly.com/make-me-want-to.html)